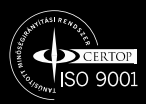

# **Digitális erősítő v2 (booster)**

Használati útmutató

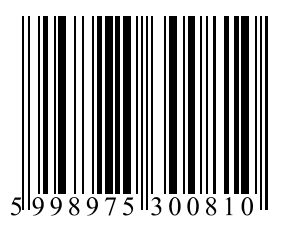

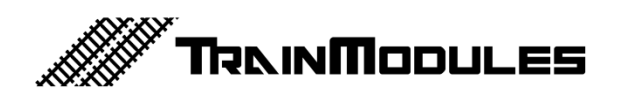

#### **© 2010 BioDigit Ltd.**

Minden jog fenntartva. A dokumentum sokszorosítása, tartalmának közzététele bármilyen formában, beleértve az elektronikai és mechanikai kivitelezést is, a BioDigit Kft írásos beleegyezése nélkül tilos.

### **Biztonsági figyelmeztetések**

A készülék használatakor minden esetben tartsuk be a specifikációban megadott műszaki paramétereket. A készülék üzembe helyezésekor figyeljünk minden esetben a környezetre, és óvjuk a készüléket a nedvességtől, közvetlen napfénytől.

A készülékek üzembe helyezésekor és/vagy beszerelésekor esetleg szükség lehet forrasztópákára. Ez esetben óvatosan dolgozzunk.

#### **A készülék műszaki paraméterei:**

**Méret:** 120x78x27 mm **Nyugalmi áramfelvétel:** 40 mA **Maximális áramfelvétel:** 5000 mA **Rövidzár védelem:** 4000 mA (max. 0,5 másodperc) **Automatikus visszakapcsolási idő:** 5-60 mp (állítható) **Automatikus polaritás fordítás:** Igen (hurok fordító mód) **Bekapcsolási késleltetés:** 5-60 mp (állítható) **Tápfeszültség:** 12-18V AC / 12-18V DC **Kimeneti feszültség:** 11-19Vp (állítható) **Váltócímmel ki-bekapcsolható:** Igen (1-2048) **LocoNet státusz támogatás:** Igen (GPON, GPOFF, IDLE) **LocoNet visszajelentés támogatás:** Igen (1-2048) **Támogatott jelformátum:** NMRA DCC

## **Tápegység választása**

Az erősítő táplálására TM-87380 típusú biztonsági 230V-os hálózati transzformátor javasolt.

#### **Paraméterei:**

Kimeneti feszültség: 16V AC Maximális kimenő áram: 5A Teljesítmény: 80 VA Bemeneti, primer feszültség: 230V AC

Más típusú, de közel azonos tulajdonságokkal rendelkező transzformátort is alkalmazhatunk. (16V AC, min. 80VA)

# **Bekötése**

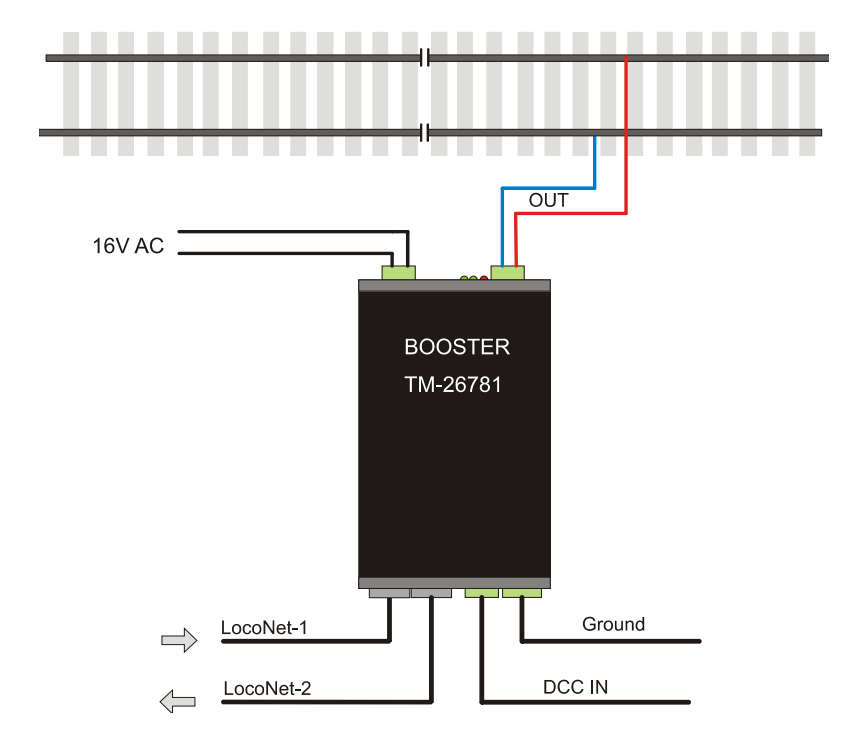

# **A készülék földelése, tápellátása**

A több erősítőt tartalmazó nagyobb hálózatokban, a zavarokat és a földhurkot elkerülendő az erősítőket egy közös ponthoz képest (Ground) szükséges üzemeltetni. Ez a LocoNet 1 csatlakozóba történő becsatlakozáskor megtörténik.

Amennyiben a hálózat kiterjedése (40-50 méter fölött) szükségessé teszi a külön vastagabb föld vezeték alkalmazását, úgy az erősítő GROUND csatlakozójának 2. pontját alkalmazzuk a közös földvezeték bekötésére.

Lásd bővebben: http://www.wiringfordcc.com/booster.htm (angol)

**Figyelem!** Minden erősítőt önálló tápegységről üzemeltessünk. Soha ne üzemeltessünk több erősítőt egyetlen egy tápforrásról!

LocoNet-ről való üzemeltetéskor a központból (vagy előző erősítőből) érkező jelet, mindig az LocoNet 1 csatlakozóba kössük, és a LocoNet 2 csatlakozóba kössük a továbbmenő ágat.

# **Tápfeszültség**

Táplálhatjuk az erősítőt egyen és váltóáramról is. Erősen javasolt a váltóáramú táplálás, az erősítőben található egyenirányító híd megfelelő disszipációja végett.

#### **Váltóáramú táplálás esetén soha ne lépjük túl a 18V AC-t!**

# **Csatlakozók**

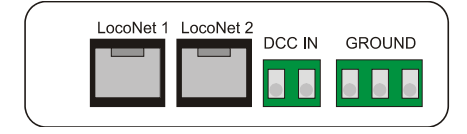

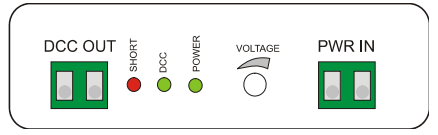

Az alábbiakban ismertetésre kerül az erősítő szinkronjel vételi lehetőségei. Több rendszerhez is illeszthető az erősítő, így bármely bemenetéről táplálva teljes értékűen használható.

**DCC OUT:** Egy teljesen szigetelt sínszakasz táplálása. Azt a szakaszt, melyet táplálunk az erősítőről, teljes egészében (mindkét sínszálat elvágva) szigeteljük.

**Figyeljünk oda a bekötésnél a helyes polaritásra.** Amennyiben a szakaszolt sínszakasz polaritása ellentétes az előző szakasz polaritásával, úgy amint a mozdony áthalad a szakaszon az erősítő rövidzárat fog jelezni.

Bemeneteknél mindig kizárólag csak egy bemeneti módot vegyünk igénybe. Soha ne használjuk az erősítőt, egyszerre sínjel és más forrású szinkronnal.

**DCC IN:** Történhet a szinkron jel vétel, sínjelből. Ez akkor használandó, ha semelyik másik bemeneti jel nem áll rendelkezésre, esetleg nem kívánunk külön szinkronjelet biztosítani az erősítőnek.

A szimmetrikus DCC sínjelnek köszönhetően zavarokra kevésbé érzékeny. Ezáltal a DCC sínjelet szinkronként használva megfelelő működést érhetünk el. Ez esetben vegyük figyelembe, hogy ha az előző booster / esetleg központ rövidzárja esetén a sínről a szinkronjel megszűnik. Ekkor az erősítőnk is kikapcsol, áramtalanítja a kimenetét.

A bemenet galvanikusan leválasztott.

**LOCONET:** LocoNet rendszerű központnál a digitális központ által biztosított LocoNet busz csatlakozás tartalmazza a DCC szinkron jelet is. A LocoNet rendszernek megfelelően az erősítő két RJ12-es (6p6c) csatlakozást tartalmaz, ezáltal az eszköz **felfűzhető**.

A bemenet galvanikusan leválasztott.

Egyes digitális központok külön **LocoNet T** és **LocoNet B** kimenetekkel rendelkezik. A digitális erősítőt mindig a "B" azaz Booster kimenetre csatlakoztassuk.

**GROUND:** Nagyobb rendszereknél külön földvezeték alkalmazása válhat szükségessé. Az erősítő az **1**-es és **2**-es pont között tartalmaz beépített földelést (>100K ellenállást). A GROUND csatlakozó kiosztása az alábbi:

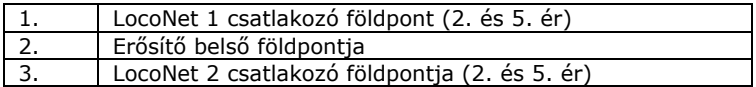

**Lenz és Roco központ csatlakoztatása:** DCC IN csatlakozóba köthető átalakító kábel segítségével.

Lenz booster csatlakozó kiosztása:

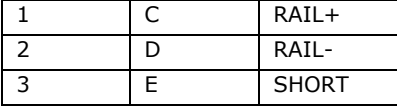

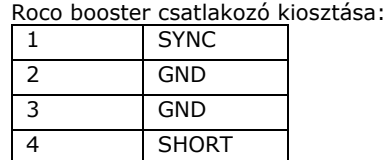

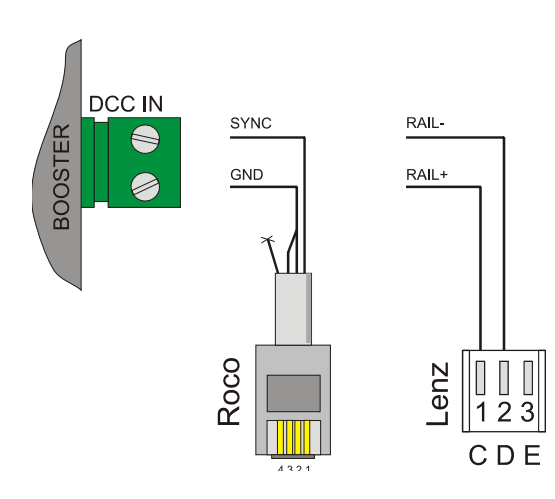

# **Jelzések**

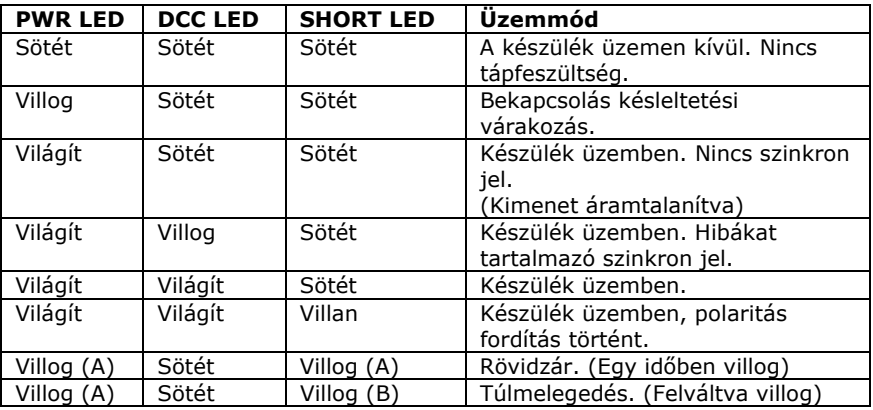

Az erősítőn, jelző LED-ek találhatók, melyek az alábbi állapotokat jelzik:

Óvjuk az erősítőt a folyamatos rövidzár állapottól. Amennyiben a készülék többször egymás után rövidzárat jelez, győződjünk meg róla, hogy túlterhelés vagy tényleges rövidzár okozta.

Túlterhelés vizsgálatakor távolítsunk el néhány mozdonyt / kocsit / egyéb fogyasztót az adott pályaszakaszról, és így vizsgáljuk meg a rövidzár meglétét.

A-A: Egyidejű villogás A-B: Felváltva villogás

# **Hő védelem**

A készülék beépített hő védelemmel rendelkezik. Amennyiben a készülék belső hőmérséklete meghaladja a 75°C-ot a készülék túlmelegedés jelzéssel leáll. Amennyiben a készülék belső hőmérséklete 50°C alá csökken, a kimenetek automatikusan visszakapcsolnak.

**Figyelem!** Amennyiben tartós üzem esetén a hő védelem leold, az általában elégtelen vezetékezésre és/vagy alacsony teljesítményű transzformátorra utal. A hő védelem leoldásakor, soha ne bontsuk meg a készülék házát!

## **Kimenet be- és kikapcsolása**

Amennyiben a szinkron jel megszűnik, vagy rendszeresen hibás adatot tartalmaz, a kimenet automatikusan áramtalanításra kerül, megvédve ezzel a rá kapcsolt eszközöket a hibás működéstől.

Az erősítő kimenete távolról be- és kikapcsolható váltó parancsokkal (Accessory Command). A cím hagyományos CV beállításokon keresztül állítható. Alapesetben a távoli vezérlés nincs engedélyezve (cím = 0)

A címet a CV119 és CV120 tartalmazza, mely az alábbi módon számítható:

pl. Kívánt cím decimálisan (tízes számrendszerben): **1410** Hexadecimálisan (16-os számrendszer): **0x0582**

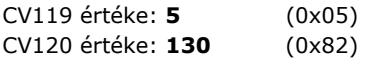

# **Üzemállapot visszajelentés**

Az üzemállapot visszajelentése hagyományos visszajelentő ("feedback") címekkel történik, LocoNet rendszerre. Alapesetben a visszajelentés nincs engedélyezve (cím = 0)

A visszajelentő címét a CV122 és CV123 tartalmazza, mely az alábbi módon számítható:

pl. Kívánt cím decimálisan (tízes számrendszerben): **509** Hexadecimálisan (16-os számrendszer): **0x01FD** 

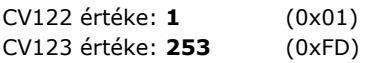

# **Indítási késleltetés**

Az indítási késleltetés tág határok között állítható. Késleltetéssel elkerülhető a digitális központból indulása előtt kiküldött hibás adatok sínre kerülése.

A CV126 segítségével 0 és 60 másodperc között állítható, másodperc léptékben.

# **Újraéledési késleltetés**

Rövidzár esetén, az erősítő automatikusan visszakapcsol. A várakozási idővel elkerülhető az erősítő tartós túlterhelése.

A CV127 segítségével 5 és 60 másodperc között változtatható az időtartam, másodperces léptékben.

Az automatikus újraéledés a CV125 segítségével letiltható. (lsd. CV táblázat)

# **Rövidzárási áram**

Amennyiben az erősítőt kisebb (alacsonyabb fogyasztású) szakaszokra használjuk, úgy a rövidzárási áramot a terepasztal vezetékeinek és az eszközök védelmének érdekében célszerűbb alacsonyabb értékre állítani.

A rövidzárási lekapcsolási áram a CV128 segítségével 0,1A-es léptékben 0,5A és 4A között állítható.

Pl. A kívánt rövidzárási lekapcsolási áram: 3,5A  $3,5A = 35*0,1A = > CV128 = 35$ 

Zárlat késleltetési idő: 0,5 másodperc

## **Polaritás fordítási határáram**

Az erősítőt használhatjuk automatikus hurokfordítóként is. A hurokfordítás hirtelen áramváltozás esetén automatikusan megtörténik, amennyiben az automatikus polaritás fordítás engedélyezve van.

**Engedélyezés / tiltás:** CV125 (lsd. CV táblázat)

A polaritás váltási határáram a CV129 segítségével 0,1A-es léptékben 0,5A és 4A között állítható.

Pl. A kívánt polaritás fordítási határáram: 2A  $2A = 20*0, 1A \Rightarrow CV129 = 20$ 

**Figyelem!** A polaritás fordítási határáram értékét célszerű alacsonyabb értékre beállítani. Ezzel elkerülhető a jármű szakaszon történő áthaladáskor annak hirtelen "megakadása".

A polaritás fordításkor nincs zárlat késleltetési idő.

# **Beállítások programozása**

A beállításokat DirectCV programozási móddal változtathatjuk. Az erősítő támogatja az írás, olvasás és ellenőrzés parancsokat. (Write, Read, Verify)

Ehhez a programozási módhoz az erősítő "DCC IN" csatlakozóját közvetlenül csatlakoztassuk a digitális központ PROG OUT, vagy normál kimeneti csatlakozójához. Ügyeljünk arra, hogy a programozás alatt, a készülék táplálása megfelelő legyen (PWR IN).

A dekóder programozásnál már megszokott ACK-val (jóváhagyás) válaszol a központ felé, amennyiben a beírt érték érvényes. Amennyiben a digitális központ Error-ral tér vissza programozás után, úgy a CV-be írni kívánt érték tartományon kívül esik, vagy a CV címe nem megfelelő.

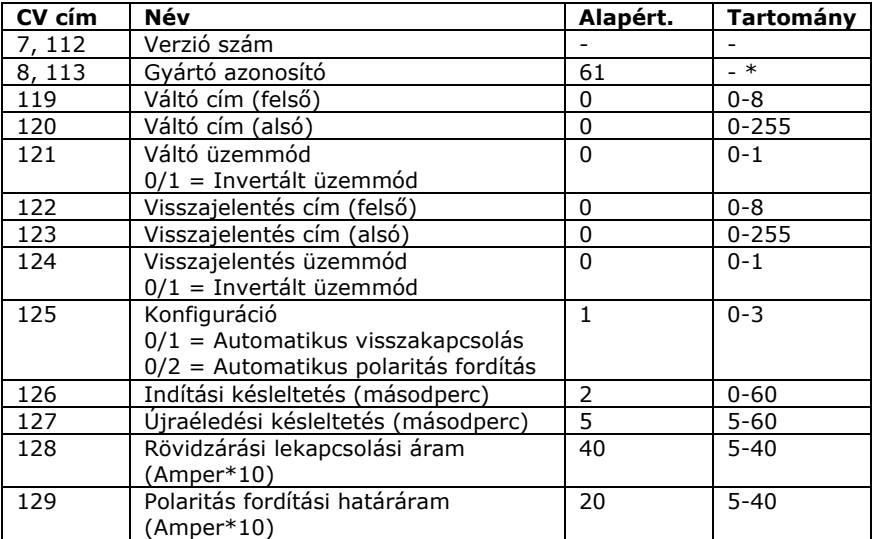

\* CV8/CV113-ba történő tetszőleges érték írásakor a készülék gyári alapbeállításokra áll vissza.

**Figyelem!** Minden esetben külön helyezzük a programozó jelre az erősítőt / erősítőket, ellenkező esetben az összes azonos jelvezetéken lévő erősítő azonos beállításokat vesz fel.

**Jegyzetek:** 

**Jegyzetek:** 

**TrainModules** ®: BioDigit Ltd. **LocoNet**®: Digitrax Inc. **XpressNet**®: Lenz GmbH **Roco**®: Roco Modellesienbahn GmbH **NMRA DCC**: National Model Railroad Association

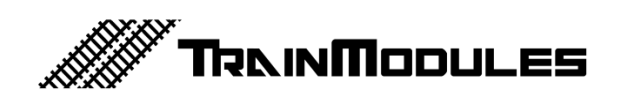